# Title1

# Título1

#### Nombre Apellido, Institución Educativa

Abstract

 $\operatorname{\mathsf{Texto}}$  del resumen en inglés

Resumen

Texto del resumen en español

Keywords— one, two, three

Palabras clave— uno, dos, tres

#### 1. Introducción

Texto de la introducción. Ejemplo de uso de citas:

Lorem ipsum dolor sit amet, consectetur adipiscing elit.<sup>1</sup> Pellentesque tincidunt sit amet magna a ultricies. Praesent ultrices dictum velit, ut luctus sem fermentum a.<sup>2</sup> Aenean sed ex fringilla nulla mattis cursus. Sed efficitur ligula condimentum purus vestibulum placerat.<sup>3</sup>

#### 2. Cuerpo

Texto del cuerpo. Se puede renombrar el título de esta sección y crear secciones adicionales.

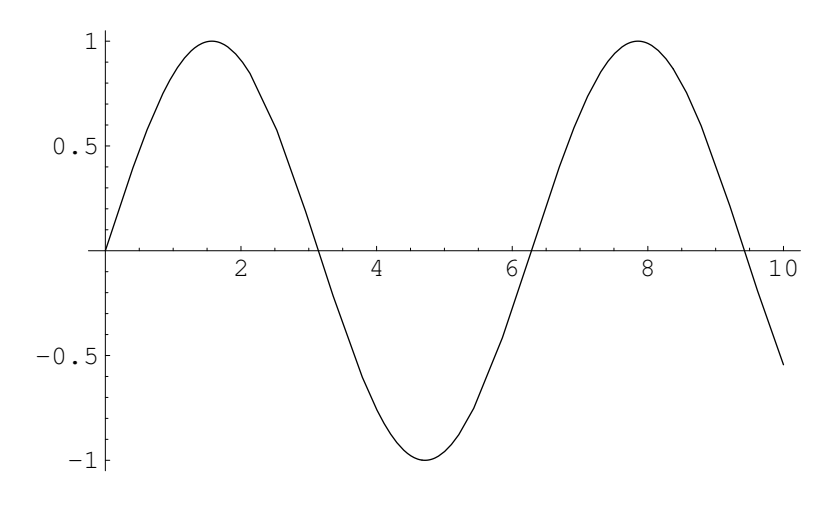

Figura 1: Imagen eps

Agregamos una imágen creada con pgfplots:

Ejemplo de gráfica usando TikZ

<sup>1.</sup> Jorge Fernández Ruiz, Juegos cooperativos en Economía (Ciudad de México: El Colegio de México, Centro de Estudios Económicos, 2014)

<sup>2.</sup> Arturo Antón Sarabia, «Business cycles in developed and developing countries», en Contemporary Topics in Macroeconomics, editado por Julio César Leal Ordóñez y Stephen McKnight (Ciudad de México: El Colegio de México, Centro de Estudios Económicos, 2014), 43-72 3. Fernández Ruiz, Juegos cooperativos en Economía

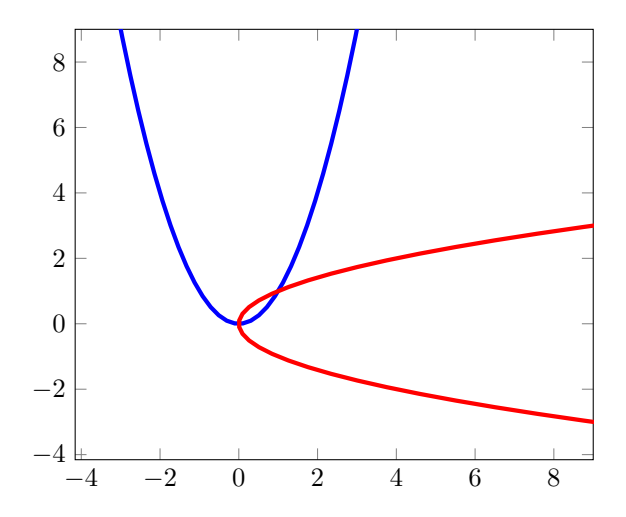

Figura 2: Imagen pgfplots

 $\hspace{0.1em}$  Usa el método más apto para tus necesidades.

 $\mbox{\sc También}$ es posible hacer referencia a una imagen o tabla. La Figura 1, por ejemplo, es una imagen en formato .eps

Una tabla de regresión

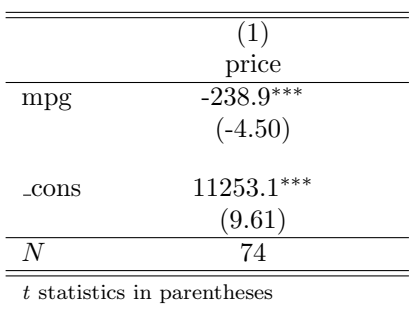

<sup>∗</sup> p < 0,05, ∗∗ p < 0,01, ∗∗∗ p < 0,001

Cuadro 1: Tabla importada de Stata

 $Ej$ emplo de matemáticas $\,$ 

 ${\rm La}$  matriz de sustitución de Slutsky de 2 bienes es:

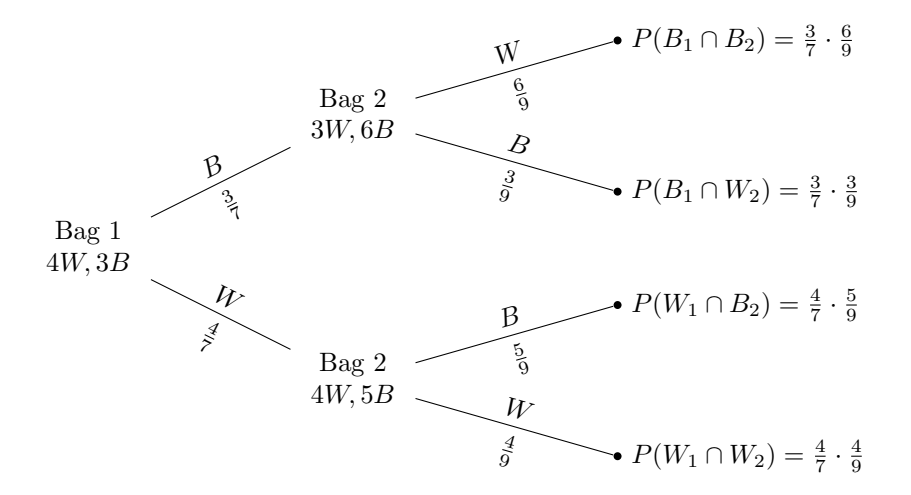

Figura 3: Imagen TikZ

$$
\begin{bmatrix}\n\frac{\delta^2 e(p.u)}{\delta p_1^2} & \frac{\delta^2 e(p.u)}{\delta p_2 \delta p_1} \\
\frac{\delta^2 e(p.u)}{\delta p_1 \delta p_2} & \frac{\delta^2 e(p.u)}{\delta p_2^2}\n\end{bmatrix}
$$
\n(1)

Y por el Teorema de Shepard sabemos que

$$
\frac{\delta e(\vec{p}, u)}{\delta p_i} = x_i^h(\vec{p}, u)
$$
\n(2)

Donde  $x_i^h(\vec{p}, u)$ ) es la demanda Hicksiana,

Ahora, por (2), podemos escribir (1) como:

$$
\begin{bmatrix}\n\frac{\delta x_1^h(\vec{p}, u)}{\delta p_1} & \frac{\delta x_1^h(\vec{p}, u)}{\delta p_2} \\
\frac{\delta x_2^h(\vec{p}, u)}{\delta p_1} & \frac{\delta x_2^h(\vec{p}, u)}{\delta p_2}\n\end{bmatrix}
$$
\n(3)

La tercera ley de Hicks es:

$$
\sum_{j=1}^{n} \frac{\delta x_i^h(\vec{p}, u)}{\delta p_j} p_j = 0, \quad i = 1, \dots, n
$$

Por lo que

$$
\begin{bmatrix}\n\frac{\delta x_1^h(\vec{p}, u)}{\delta p_1} & \frac{\delta x_1^h(\vec{p}, u)}{\delta p_2} \\
\frac{\delta x_2^h(\vec{p}, u)}{\delta p_1} & \frac{\delta x_2^h(\vec{p}, u)}{\delta p_2}\n\end{bmatrix}\n\begin{bmatrix}\np_1 \\
p_2\n\end{bmatrix} = \begin{bmatrix}\n0 \\
0 \\
0\n\end{bmatrix}
$$

### 3. Conclusiones

Texto de las conclusiones.

### Referencias

- Antón Sarabia, Arturo. «Business cycles in developed and developing countries». En Contemporary Topics in Macroeconomics, editado por Julio César Leal Ordóñez y Stephen McKnight, 43-72. Ciudad de México: El Colegio de México, Centro de Estudios Económicos, 2014.
- Fernández Ruiz, Jorge. Juegos cooperativos en Economía. Ciudad de México: El Colegio de México, Centro de Estudios Económicos, 2014.